MATHEMATICAL CENTRE SYLLABUS 20, 1975, I, 1-24.

# **LINEAIRE MEERSTAPSMETHODEN VOOR GEWONE DIFFERENTIAALVERGELIJKINGEN**

 $\mathbf{1}$ 

## **P.W. HEMKER**

Een vergelijking van de vorm

(1.1) 
$$
F(x,y, \frac{dy}{dx}, \frac{d^2y}{dx^2}, ..., \frac{d^ny}{dx^n}) = 0
$$

is een n-de orde gewone differentiaalvergelijking. De orde van de differentiaalvergelijking, n, is de orde van de hoogste afgeleide welke in (1.1) voorkomt. Als alle nevenvoorwaarden, zoals de waarden van  $y,y',\ldots$ ,  $y^{(n-1)}$ , worden gegeven voor dezelfde waarde van de onafhankelijke variabele x<sub>0</sub>, is het probleem een *beginwaardeprobleem.* Als de noodzakelijke nevenvoorwaarden niet allen voor hetzelfde punt gegeven warden noemen we het probleem een *randwaardeprobleem*.

Iedere n-de orde gewone differentiaalvergelijking kan geschreven warden als een stelsel eerste orde differentiaalvergelijkingen. Hiervoor definieren we de variabelen

$$
\frac{dy}{dx} = v_1
$$
\n
$$
\frac{dv_1}{dx} = v_2 = \frac{d^2y}{dx^2}
$$
\n
$$
\frac{dv_{n-1}}{dx} = v_n = \frac{d^2y}{dx}
$$

en substitueren we v<sub>1</sub>, v<sub>2</sub>,..., v<sub>n-1</sub> en d<sup>n</sup>y/dx<sup>n</sup> = dv<sub>n-1</sub>/dx in de vergelijking (1.1). Hieruit blijkt dat we ons kunnen beperken tot het oplossen van stelsels eerste orde differentiaalvergelijkingen.

## Opmerking

In enkele gevallen waarin vergelijking (1.1) een bijzondere structuur

bezit, kan bet nuttig zijn deze reductie tot een stelsel niet uit te voeren, maar gebruik te maken van deze bijzondere structuur. Dit kan in het bijzonder het geval zijn als een aantal van de afgeleiden  $d^iy/dx^i$  (Osi<n) niet expliciet in (1.1) voorkomt.

#### 1.1. De constructie van een oplossing

Laten we ons eerst tot een enkele eerste orde differentiaalvergelijking beperken. Het zal later blijken dat uitbreiden tot een stelsel differentiaalvergelijkingen geen extra moeilijkheden oplevert. Zij gegeven de differentiaalvergelijking

$$
(1.3) \quad \frac{dy}{dx} = f(x,y) \quad , \quad f: \mathbb{R} \times \mathbb{R} \to \mathbb{R}
$$

We kunnen de functie f in een tekening voorstellen als een verzameling van richtingen voor iedere waarde van de onafhankelijke variabele x en van de afhankelijke variabele y. We nemen aan dat f een continue functie is van x en y, welke bovendien aan een Lipschitz-voorwaarde voldoet:

(1.4) 
$$
\exists k > 0 \forall x, y_1, y_2 |f(x, y_1) - f(x, y_2)| \le k |y_1 - y_2|
$$

Als nu een punt A gegeven is, kunnen we de oplossing eenvoudig tekenen door, met toenemende waarden van x, een baan in het x-y-vlak te volgen waarvan de richting gelijk is aan die welke voorgeschreven wordt door f.

\ \ \ \ \ \ \ \ \ \ \ \ \ \ \ \ \ \ \ \ \ \ \ \ ........ ........ " " "' \ \ \ \ / / / \_,.... -....\_ I I I I I I I I I I

' fig. 1. 1. Het richtingsveld van de differentiaalvergelijking  $dy/dx = -2.5y + (5x+3)(x+1)^{-2}$ 

2

r

Numerieke methoden voor gewone beginwaardeproblemen komen er dan ook op neer dat we de oplossing van de differentiaalvergelijking benaderen met een kromme die zich dicht langs de richtingen van het richtingsveld aansluit. Deze kromme wordt bepaald door stap voor stap een volgend pun<sup>t</sup>  $(x_{n+1}, y_{n+1})$  te berekenen.

Wanneer men te maken krijgt met een beginwaardeprobleem waarvan de structuur niet direct een eigenaardig karakter vertoont, is het een goed gebruik in eerste instantie te trachten dit probleem op te lossen met een standaardmethode. Een aantal algoritmen welke zich hier goed voor lenen, zijn bijvoorbeeld de Runge-Kutta methoden zoals ze staan beschreven in Zonneveld [1964]. (Tijdens deze cursus zullen we op deze methoden niet verder ingaan.) Een aantal moeilijkheden kan zich echter voordoen. Het meest voorkomende is het verschijnsel van de "stijve *differentiaalvergelijking*". Dit treedt op wanneer het gestelde probleem een analytische oplossing heeft waarvan sommige componenten een zeer stabiel karakter hebben. In dat geval zullen deze standaardmethoden, vanwege de eis van numerieke stabiliteit, gedwongen zijn de numerieke integratie voort te zetten met zeer kleine staplengte. De belangrijke begrippen *anaZytisehe (inherente) stahiZiteit*  en *nwnerieke stabiZiteit,* welke hier naar voren komen, zullen we hieronder toelichten.

#### 1.2. Analytische en numerieke stabiliteit

De oplossing  $y(x)$  van een differentiaalvergelijking hangt, behalve van de functie f (zie (1.3)), oak af van een gegeven beginvoorwaarde:  $y(a)=b$ . Beschouwen we twee oplossingen  $y_1$  en  $y_2$  van een differentiaalvergelijking met beginvoorwaarden welke een weinig verschillen

$$
\frac{d}{dx}y_1(x) = f(x,y), \qquad y_1(a) = b
$$
  

$$
\frac{d}{dx}y_2(x) = f(x,y), \qquad y_2(a) = b + \epsilon
$$

dan noemen we de differentiaalvergelijking *anaZytisoh* (of *inherent)* sta*bie7, op het interval* (a,c) als geldt

$$
x \in (a, c) \Rightarrow |y_1(x) - y_2(x)| < \epsilon
$$

Een belangrijke grootheid, welke de stabiliteit in de omgeving van een punt in het x-y vlak bepaalt *(ZooaZe stahiZiteitJ,* is de partiele afgeleide f<sub>y</sub>.

Schrijven we

$$
\frac{d}{dx} (y_1(x) - y_2(x)) = f(x, y_1) - f(x, y_2) =
$$
  
=  $f_y(x, y_1)(y_1 - y_2) + o(y_1 - y_2)$ 

dan zien we dat het gedrag van de verschilfunctie v(x)=  $y_1(x) - y_2(x)$ weer beschreven wordt door een differentiaalvergelijking en dat voor kleine waarden van v(a) =  $\epsilon$  bij benadering geldt

$$
(1.5) \qquad \frac{d}{dx} v(x) = f_y(x,y) v(x)
$$

ofwel

$$
\mathbf{v}(\mathbf{x}) = \mathbf{v}(\mathbf{a}).\mathbf{e} \int_{\mathbf{a}}^{\mathbf{X}} \mathbf{f}_{\mathbf{y}}(\xi, \mathbf{y}(\xi)) \, \mathrm{d}\xi.
$$

Hieruit volgt direct dat een differentiaalvergelijking in ieder geval stabiel is op die plaats waar  $f_{v}(x,y) < 0$ 

Voor een stelsel differentiaalvergelijkingen

$$
\frac{\mathrm{d}}{\mathrm{d}x} y_{i} = f_{i}(x, y_{1}, y_{2}, \dots, y_{n}), \qquad 1 \leq i \leq n,
$$

laat het begrip partiële afgeleide zich uitbreiden tot het begrip *Jaaobiaan,de* matrix van partiele afgeleiden

$$
J(x,y) = (\partial f_i / \partial y_j)(x,y).
$$

Het stabiliteitsgedrag wordt geheel bepaald door deze Jacobiaan. Het stelsel differentiaalvergelijkingen is nu stabiel als voor alle eigen-~'Cla.r'den *van de Jaeobiaan* Ai geldt Re Ai < o.

Wanneer de partiële afgeleide  $f_y(x,y)$ (of de Jacobiaan J $(x,y)$ ) onafhankelijk is van de argumenten x en y spreekt men van *iineaire* ( een lineair stelsel) differentiaalvergelijkingen. Een niet-lineaire vergelijking heeft een stabiliteitsgedrag dat afhankelijk is van de plaats in het x-y vlak.

*Nwnerieke stabiiiteit* is een wezenlijk ander begrip. Zegt inherente stabiliteit iets over de analytische oplossing, numerieke stabiliteit zegt iets over de numerieke berekening. Bij een rekenproces warden telkens fouten geintroduceerd zoals *afbreekfouten* en *afrondfouten.* Een numeriek

proces heet nu numeriek stabiel wanneer het min of meer ongevoelig is voor deze fouten, zodat geen opeenhoping van gemaakte fouten ontstaat. We onderscheiden (1) *absolute stabiliteit*: de numerieke fout wordt in absolute waarde steeds kleiner, en (2) *reZatieve stahiZiteit:* de numerieke fout blijft klein ten opzichte van het gewenste resultaat van de berekening. Een numeriek proces heet instabiel wanneer de gemaakte fouten versterkt Worden en daardoor op den duur het gewenste resultaat kunnen verdringen.

We zullen ons op deze plaats niet bezighouden met het analyseren van het stabiliteitsgedrag van de verschillende methoden voor het oplossen van gewone differentiaalvergelijkingen. We volstaan hiertoe met verwijzen naar een aantal boeken: Henrici [1962], Gear [1971] en MC Syllabus 15.1 [1972] Een enkele opmerking over numerieke stabiliteit moet hier echter toch gemaakt warden.

Bij een theoretische behandeling van de numerieke stabiliteit van methoden voor gewone differentiaalvergelijking, warden bijna uitsluitend locaal lineaire beschouwingen gegeven, d.w.z. men beperkt zich tot een klein gebiedje in het x-y vlak (juist dat gebiedje waar men de oplossing wil construeren) en men neemt aan dat de Jacobiaan in dat gebiedje praktisch constant is.

## 1.3, Het stabiliteitsgebied

Het stabiliteitsgedrag van een numerieke methode, bij het oplossen van een bepaald probleem, hangt ten nauwste samen (1) met het karakter van het op te lossen probleem, met name van de Jacobiaan in de omgeving van de oplossing,  $J(x,y(x))$ , en (2) met de staplengte h<sub>n</sub> waarmee de integratie uitgevoerd wordt. De stabiliteit van een bepaalde methode wordt gekarakteriseerd door een gebied S in het complexe vlak. Een numeriek stabiel proces wordt verkregen wanneer voor iedere stap uit het integratieproces en voor iedere eigenwaarde  $\lambda_{\text{i}}$  van de Jacobiaan geldt dat  $\text{h}^{\lambda}_{\text{n},\text{i},\text{n}}$   $\epsilon$  S

Een belangrijk onderscheid valt te maken tussen *expZiciete* methoden en *impliciete* methoden om gewone differentiaalvergelijkingen op te lossen. Bij expliciete methoden wordt in iedere stap van het integratieproces  $y_{n+1}$  berekend door een vast aantal malen de functie  $f(x,y)$  te evalueren waarbij tevoren de argumenten x en y bekend zijn. Bij een impliciete methode moet voor iedere integratiestap een (in het algemeen niet-lineaire) vergelijking opgelost worden van de vorm

$$
G(x_{n+1}, y_{n+1}, f(x_{n+1}, y_{n+1})) = 0.
$$

Waar expliciete methoden- zoals standaard Runge-Kutta - door hun (betrekkelijke) eenvoud de voorkeur schijnen te verdienen, blijken deze alle een begrensd stabiliteitsgebied te bezitten. Voor beginwaardeproblemen waar  $|\lambda_i|$  grote waarden aanneemt, kan het voorkomen dat de integratie met kleinere stappen moet worden uitgevoerd dan men op grond van nauwkeurigheidscriteria wenst (stijve differentiaalvergelijkingen). Sommige impliciete methoden hebben dit nadeel niet.

## 1.4. Extra informatie voor efficienter rekenen

Hoewel het in principe mogelijk is een beginwaardeprobleem numeriek te integreren met een algoritme die als enige informatie over het gestelde probleem de definierende functie f en de bijbehorende startwaarden gebruikt, zullen we dikwijls aan de algoritme extra informatie willen verschaffen om de berekening efficienter te kunnen uitvoeren. Informatie welke hiervoor o.a. in aanmerking komt is

(1) een analytische uitdrukking voor de Jacobiaan,

(2) de ligging van de eigenwaarden in het complexe vlak.

Dikwijls is een redelijke benadering van één van deze twee al voldoende om de efficiency van de berekening aanzienlijk te verhogen. De Jacobiaan wordt gebruikt in semi-impliciete methoden en wordt ook bij impliciete methoden gebruikt om de vergelijking G = 0 op te lossen. Wanneer de ligging van de eigenwaarden bekend is, kan dit gebruikt worden om de techniek van het "exponentieel fitten" toe te passen. Deze techniek die ook zeer geschikt is voor het oplossen van stelsels gewone differentiaalvergelijkingen zal behandeld worden in een volgend hoofdstuk.

#### 1.5. Lineaire meerstapsmethoden

In dit hoofdstuk zullen we een beschrijving geven van de meerstapsmethoden volgens Adams-Moulton [1883,1926:, en Curtiss-Hirschfelder [1952], zoals ze later zijn uitgewerkt dour Nordsieck [1962] en Gear [1968]. Deze methoden behoren tot de lineaire meerstapsmethoden, een klasse van methoden waar een uitgebreide theorie *over* bestaat. (Henrici [1962] Gear [1971], MC Syllabus 15.1 [1972].) De niem. = ontwikkelingen zijn vooral gericht op het efficient oplossen van steZseZs *stijve* differenti-

aalvergelijkingen. We willen hier op de theoretische aspecten niet ingaan, deze kunnen gevonden worden in bovengenoemde boeken. We zullen bier de nadruk leggen op de structuur en bet gebruik van procedures zoals ze worden gegeven door Gear [1971] (in FORTRAN) en door Hemker [1971J(in ALGOL 60).

Bescbouw bet stelsel differentiaalvergelijkingen

(1.6) 
$$
\vec{y}' = \vec{f}(\vec{y}) = \vec{f}(y_1, y_2, ..., y_m),
$$

gescbreven in vectornotatie. Zij b > 0 een vast gekozen staplengte en laat

$$
x_n = x_0 + nh,
$$
  $n = 0, 1, 2, ..., N,$ 

een rij punten zijn met gelijke tussenruimte. We schrijven  $\vec{y}_n$  voor de benadering van  $\vec{y}(x_n)$  (n = 0,1,2, ...,N), de oplossing van (1.6) met een gegeven beginvoorwaarde  $\vec{y}_0$ :

$$
\vec{y}_n = \vec{y}(x_n) + \vec{\epsilon}_n = [y_{1n}, y_{2n}, \dots, y_{mn}].
$$

Wanneer we aannemen dat  $\vec{\epsilon}_0 = \vec{\epsilon}_1 = \ldots = \vec{\epsilon}_{n-1} = 0$  dan heet  $\vec{\epsilon}_n$  de *locale discretiseringsfout* van de methode en de methode heet nauwkeurig van de *orde* p als geldt

$$
\vec{\varepsilon}_n = o(n^{p+1}).
$$

Een lineaire meerstapsmethode om (1.6) op te lossen, wordt gedefinieerd door de vectorvergelijking

(1.7) 
$$
\sum_{i=0}^{k} \alpha_i \vec{y}_{n-i} + h \sum_{i=0}^{k} \beta_k \vec{f}(\vec{y}_{n-i}) = \vec{0}
$$
 (n≥k)

Waarbij k startwaarden  $\vec{y}_0, \vec{y}_1, \ldots, \vec{y}_{k-1}$  nodig zijn. Een methode wordt gedefinieerd door de keuze van de parameters  $\alpha_j$ ,  $\beta_j$  (i=0,1,...,k); er bestaan metboden die eer, hoge orde van nauwkeurigbeid bezitten en stabiel zijn voor voldoend kle ' h. *Twee* typen van deze methoden komen als bijzonder gunstig naar voren. Dit zijn ( 1) de metboden welke de waarden  $f(\vec{y}_{n-i})$  (Osisk' Roor een polynoom verbinden (de Adams-Moulton methoden;  $\alpha_i = 0$  voor i  $-c_1, \ldots, k$ ). Deze bereiken de orde van nauwkeurigheid p = k+1 maar bezitten een - met hogere orde afnemend - begrensd stabiliteitsgebied. En daarnaast (2) de methoden welke de waarden  $y_{n-1}$  (O $\leq i \leq k$ ) met een polynoom verbinden (de Curtiss-Hirschfelder methoden;  $\beta_{i}= 0$  voor i = 1,2,  $\ldots, k$ ). Deze laatste methoden, met een orde van nauwkeurigheid  $p = k$ , zijn slechts stabiel voor p<6. Het stabiliteitsgebied van deze methoden strekt zich echter (voor p≤6) uit over de gehele negatieve reële as.

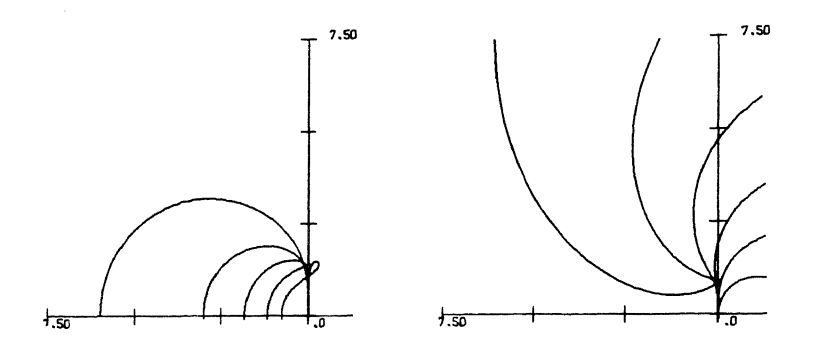

fig. 1.2. Stabiliteitsgebieden voor Adams-Moulton methoden (links) en voor Curtiss-Hirschfelder methoden (rechts)

De voorwaarden voor consistentie en het bepalen van stabiliteitsgebieden voor de lineaire meerstapsmethoden wordt uitgebreid behandeld in hoofdstuk IV van MC Syllabus 15.1 [1972].

We beschouwen de k-stapsmethoden (1.7) met  $\alpha_0 \neq 0$ , deze kunnen worden geschreven als

(1.8) 
$$
\vec{y}_n = h \vec{f}(\vec{y}_n) + \vec{\phi}, \qquad \beta = -\beta_0/\alpha_0,
$$

waarin  $\vec{\Phi}$  een lineare combinatie is van  $\vec{y}_{n-1}, \vec{y}_{n-2}, \ldots, \vec{y}_{n-k}, \vec{f}(\vec{y}_{n-1}), \ldots,$  $\vec{f}(\vec{y}_{n-k})$ . Als  $\beta = 0$  is de methode expliciet en levert de berekening van y<sub>n</sub> geen moeilijkheden op. Als  $\beta \neq 0$  is de methode impliciet en is (1.8) een stelsel van m (niet-lineaire) vergelijkingen met m onbekenden. De gebruikelijke iteratieve methode om dit stelsel op te lossen wordt gegeven door

(1.9) 
$$
\vec{r} + i\vec{y}_n = h\beta \vec{f}(\vec{r}_n) + \vec{\phi}, \quad r = 0, 1, 2, ...
$$

waarin  $\vec{y}_n$  een beginapproximatie is van  $\vec{y}_n$ . Het is eenvoudig in te zien dat dit iteratieproces convergeert voor kleine waarden van  $|h \lambda_{\hat{1}}|$  $(\lambda_1, \lambda_2, \ldots, \lambda_n)$  de eigenwaarden van de Jacobiaan). Voor stijve stelsels houdt dit echter in dat de staplengte klein gekozen moet worden. Een an-

dere, geschikte, iteratieve methode om (1.8) op te lossen is het gewijzigde Newton-Raphson iteratieproces, dat gedefinieerd wordt door

$$
(1.10) \t\t \vec{y}_n = \vec{y}_n - (I - h\beta J^*)^{-1} (\vec{y}_n - \vec{\Phi} - h\beta \vec{f}(\vec{y}_n)),
$$

waarin J\* een benadering is van de Jacobiaan J $(\vec{y}_n)$ . Dit schema convergeert als alle eigenwaarden van de inverse matrix in absolute waarde kleiner dan één zijn. Zijn  $\lambda_1, \lambda_2, \ldots, \lambda_m$  de eigenwaarden van J\* dan zijn

$$
\frac{1}{1-h\beta\lambda_{\underline{i}}}\qquad \qquad i=1,2,\ldots,m,
$$

de eigenwaarden van  $(1-h\beta J^*)^{-1}$ . De iteratiemethode is dan geschikt voor stijve stelsels. We merken op dat men bij het uitvoeren van dit proces de beschikking moet hebben over een benadering van de Jacobiaan J.

De vectorfunctie  $\vec{\Phi}$ , gedefinieerd door (1.8) is in het geval van de Curtiss-Hirschfelder methoden een lineaire combinatie van  $\vec{y}_{n-1}$  (O<isk) en in het geval van de Adams-Moulton methoden een lineaire combinatie van  $y_{n-1}^{\vphantom{1}}$  en f( $y_{n-1}^{\vphantom{1}}$ ) (O<i≤k). Een lineaire transformatie voert bij de Curtiss-Hirschfelder methoden de vector  $(\textbf{y}_{\text{n-1}},\textbf{y}_{\text{n-2}}, \ldots, \textbf{y}_{\text{n-k}})$  over in de vector der achterwaartse differenties

$$
(y_{n-1}, \nabla y_{n-1}, \nabla^2 y_{n-1}/2, \ldots, \nabla^{k-1} y_{n-1}/(k-1)!)
$$
  $\approx$   
 $\approx (y_{n-1}, \nabla y_{n-1}, \frac{h^2}{2} y_{n-1}, \ldots, h^{k-1} y_{n-1}, \ldots, (k-1)/(k-1)!).$ 

Bij de Adams-Moulton methode kan  $(y_{n-1},f_{n-1},f_{n-2},\ldots,f_{n-k})$  worden overgevoerd in

$$
(y_{n-1}, f_{n-1}, \nabla f_{n-1}, \ldots, \nabla^{k-1} f_{n-1}/(k-1)!) \cong
$$
  

$$
\cong (y_{n-1}, hy'_{n-1}, \frac{h^2}{2}y''_{n-1}, \ldots, h^k y_{n-1}/k!).
$$

We kunnen  $\vec{\phi}$  derhalve ook beschouwen als een lineaire combinatie van  $h^{i}y_{n-1}^{(i)}/i$ ! (Osisp-1)

We kunnen nu eenvoudig, op expliciete wijze, beginschattingen  $p_{n}^{y}$ ,  $p_{n}^{y}$ ,  $p_{n}^{y}$ ,  $p_{n}^{y}$ ,  $p_{n}^{y}$  ,  $p_{n}^{y}$  ...,  $p_{n}^{y}$  ...,  $p_{n}^{y}$  ...,  $p_{n}^{y}$  ...,  $p_{n}^{y}$  ...,  $p_{n}^{y}$  ...,  $p_{n}^{y}$  ...,  $p_{n}^{y}$  ...,  $p_{n}^{y}$  ...,  $p_{n}^{y}$  ...,  $p_{n}^{y}$  ..., voorbeeld met behulp van de formules

$$
\!\!10
$$

$$
_{0}y_{n} = y_{n-1} + hy_{n-1}^{*} + h^{2}y_{n-1}^{*}/2 + ... + h^{p-1}y_{n-1}^{(p-1)}/(p-1)!
$$

 $en$ 

$$
h_{0}y^{r} = hy_{n-1}^{r} + h^{2}y_{n-1}^{r} + ... + h^{p-1}y_{n-1}^{(p-1)}/(p-2)!
$$

Nadat op deze wijze beginschattingen verkregen zijn, worden  $\vec{y}_n$  en h $\vec{y}_n^{\dagger}$  iteratief verbeterd met behulp van (1.10);  $\vec{y}_n^{\dagger}$  (r>0) wordt gedefinieerd door

$$
h\beta \vec{r}_n^{\dagger} \stackrel{\text{d}}{=} h\beta \vec{f}(\vec{r}_n - \gamma_n^{\dagger}) = \vec{r}_n^{\dagger} - \vec{\phi}.
$$

Wanneer dit iteratieproces beëindigd is kunnen de waarden h $\frac{i}{y}_{n+1}/i$ ! (2≤i≤p) berekend worden door de beginschattingen te corrigeren met een term  $a_i \times (y_n - y_n)$ . De factor  $a_i$  is afhankelijk van de gekozen methode en van de gekozen orde. (Voor het bewijs hiervan en voor de berekening van a<sub>;</sub> zij verwezen naar MC Syllabus 15.1 [1972].)

Een volledige rekenproces in één integratiestap luidt dus als volgt:

$$
\begin{pmatrix}\n\vec{v}_{n} & \vec{v}_{n} \\
h & \vec{v}_{n} \\
h^{2} & \vec{v}_{n}^{\mathsf{T}}/2 \\
\vdots \\
h^{p-1} & \vec{v}_{n}^{\mathsf{T}}/p-1} / (p-1)!\n\end{pmatrix} = \n\begin{pmatrix}\n\vec{v}_{n-1} & \vec{v}_{n-1} \\
h & \vec{v}_{n-1} \\
\vdots \\
h^{p-1} & \vec{v}_{n}^{\mathsf{T}}/2\n\end{pmatrix}
$$
\n
$$
\text{met } A_{i,j} = \n\begin{pmatrix}\n(\frac{j}{2}) & \text{als is } j \\
\begin{pmatrix}\n\frac{j}{2} & \text{als is } j \\
\frac{j}{2} & \text{als is } j\n\end{pmatrix}
$$
\n
$$
\vec{r} = (I - h\beta J^{\ast})^{-1} (h\vec{f}(\vec{r}y_{n}) - h \vec{r}y_{n}^{\ast})
$$
\n
$$
\vec{r} + i\vec{y}_{n} = r\vec{y}_{n} + \beta \vec{a}
$$
\n
$$
h \cdot \vec{r} + i\vec{y}_{n}^{\mathsf{T}} = h \cdot \vec{y}_{n}^{\mathsf{T}} + \vec{r} \vec{d}
$$
\n
$$
\vec{r} = 0, 1, \dots, R - 1
$$

(1.11) 
$$
\begin{cases} \n\vec{y}_{n} = \vec{y}_{n} \\ \nh \vec{y}_{n}' = h \vec{y}_{n} \\ \nh^{i} \vec{y}_{n}'^{(i)} / i! = h^{i} \vec{y}_{n}^{(i)} + a_{i} (hy_{n}'-h \vec{y}_{n}') \quad (2 \leq i \leq k). \n\end{cases}
$$

Wanneer de orde van de formule bij de volgende stap hoger gekozen wordt, wordt bovendien berekend

$$
h^{k+1} \frac{\dot{\tau}^{(k+1)}}{y^{(k+1)}}
$$
 =  $a_k (h\dot{\tau}_n^t - h_0 y_n^t)/(k+1)$ .

## 1.6. Een strategie voor het toepassen *van* lineaire meerstapsformules

We hebben nog een groot aantal vrijheden als we dit proces willen toepassen. Zo moeten we nog beslissen

- (1) wanneer we een nieuwe  $J^*$  zullen berekenen,
- (2) welke methode we zullen toepassen: Adams-Moulton of Curtiss-Hirschfelder, en
- (3) met welke orde en welke staplengte we zullen integreren.

In het kort zullen we de strategie vermelden die in de procedure MULTISTEP gerealiseerd is:

1. We kiezen een minimale en een maximale staplengte (een minimale staplengte is o.a. nodig om ons *van* een eindig proces te verzekeren).

2. Als we geen reden hebben om aan te nemen dat de vergelijking stijf is, integreren we in eerste instantie met de Adams-Moulton methode.

**3** Bij niet-stijve differentiaalvergelijkingen (Adams-Moulton methode) nemen we eerst  $J^* = 0$ ; blijkt dat het iteratieproces niet snel genoeg convergeert met de laatste J<sup>\*</sup> dan wordt de Jacobiaan ter plaatse geëvalueerd.

4. we starten de integratie met een eerste orde methode en met de minimaie staplengte (een hogere orde methode kunnen we niet gebruiken omdat we niet over  $h^{i} \overrightarrow{y}^{(i)} /i$ ! (i≥2) beschikken).

5. We nemen minstens k equidistante stappen met een k-stapsmethode.

6. We verlagen of verhogen de orde van nauwkeurigheid nooit met meer dan één tegelijk.

7. Na een aantal stappen met een p-de orde methode berekenen we  $h^{(i)}$ (i=p-1,p,p+1), d.i. de staplengte die een voorgeschreven afbreekfout (eps) zal veroorzaken bij het gebruik van de i-de orde methode. De maximale  $h^{(i)}$ wordt gekozen als nieuwe staplengte, in combinatie met de bijbehorende orde i. (Enige veiligheidsmarges zijn ingebouwd om overbodig heen- en terugspringen te verhinderen.) We maken er gebruik van dat de i-de orde afbreekfout evenredig is met

> $\| h^p y^{(p)}(p) \|$  voor i = p-1  $||\vec{r}_n - \vec{r}_n||$  voor i = p,  $|| (\vec{y}_{R} \vec{y}_{n}-\vec{y}_{n}) - (\vec{y}_{n-1}-\vec{y}_{n-1}) ||$  voor i = p+1.

8. In een aantal gevallen zullen we gedwongen zijn een integratiestap te verwerpen en een stap met kleinere staplengte opnieuw uit te voeren. Dit kan optreden (A) als het proces niet (voldoende snel) convergeert terwijl  $J^*$  een goede benadering is van J of (B) als de verkregen afbreekfout groter is dan de gewenste.

9. Wanneer bij de minimale staplengte de berekende afbreekfout groter blijft dan de gewenste, wordt dit waarschijnlijk veroorzaakt door stijfheid van de differentiaalvergelijking \*); wanneer dit optreedt bij het gebruik van een Adams-Moulton methode, wordt overgeschakeld op een Curtiss-Hirschfelder methode, wanneer dit optreedt bij een Curtiss-Hirschfelder methode wordt verder gerekend met de backward-Euler methode met de minimale staplengte. (N.B. de backward-Euler methode is de Curtiss-Hirschfelder methode van orde 1.) Wanneer in dit laatste geval niet aan het locale foutcriterium is voldaan, wordt dit in een outputparameter gemeld.

Stijfheid van de differentiaalvergelijking is een begrip dat zowel afhankelijk is van de vergelijking zelf, als van de eisen die de gebruiker aan de oplossing stelt: eps en hmin.

1.7. De procedure MULTISTEP

Tot slot geven we de gebruiksaanwijzing voor ALGDL 60 procedure MULTISTEP

# Declaratie

procedure MULTISTEP (x,xend,y ,hmin,hmax,ymax,eps, first,dd,fxyi,i,jacij,j,n,available, stiff); value hmin, hmax, eps, xend, available, n; Boolean available, stiff, first; integer i,j,n; ~ x,xend,hmin,hmax,eps,fxyi,jacij; array y,ymax,dd; <procedure body>;

## Parameters

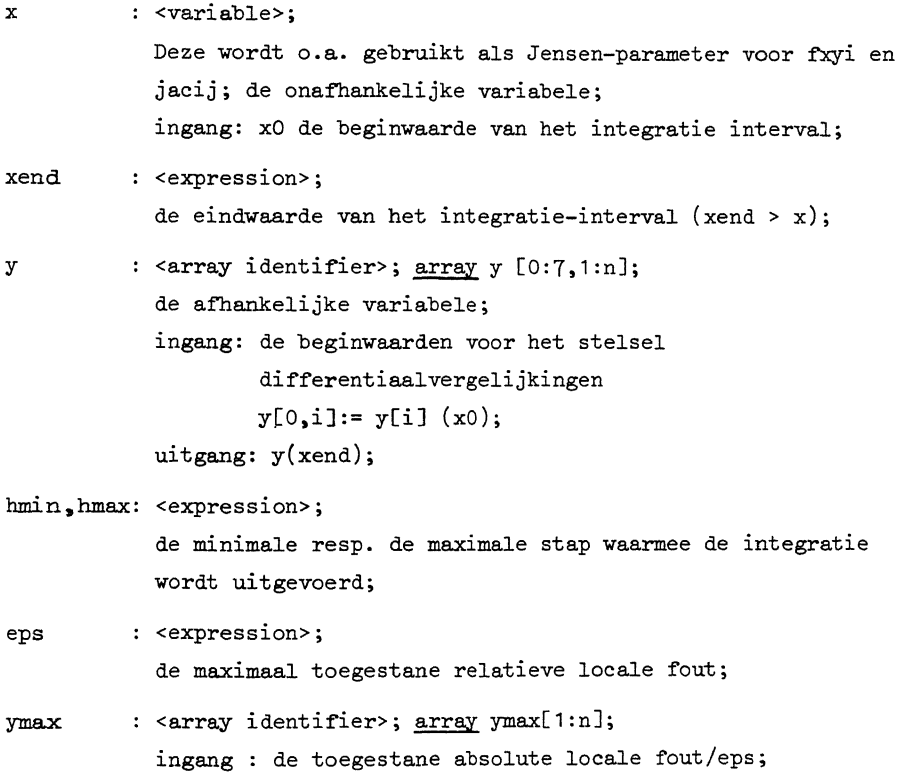

uitgang:ymax [i] is de maximale waarde welke y[i] tijdens het integratie proces heeft aangenomen;

first <identifier>;

> bij een eerste aanroep van de procedure moet first:= true opdat gestart kan worden met een eerste orde Adams-methode. Bij het verlaten van de procedure is first:= false zodat bij het voortzetten van de integratie de procedure voortgaat op de wijze die vanaf de laatste aanroep met first:= true de beste gebleken is (een hogere orde Adams- of Curtiss-methode);

dd

: <array identifier>; array dd[0:7,0:n]; throughput en meldingen:  $dd[0,0] = 0$  Adams-methode gebruikt, = 1 overgeschakeld op Curtiss-methode;

 $d d[1,0] = 0$  geen fouten opgetreden tijdens executie,

- <sup>=</sup>bij de huidige hmin kan de nietlineariteit van het probleem niet gevolgd worden;
- dd[2,0] aantal stappen waarbij met de huidige hmin de vereiste locale fout niet binnen de gestelde grenzen bleef;

dd[3,0] : <u>if</u> dd[2,0] = 0 <u>then</u> 0 <u>else</u> schatting van de maximale locale fout;

i,j

<identifier>; worden gebruikt als Jensen-parameter voor fxyi en jacij;

fxyi : <expression>; een uitdrukking afhankelijk van x,y,i welke de waarde van dy<sub>;</sub> /dx geeft;

jacij <expression>; een uitdrukking afhankelijk van x,y,i,j, welke (ad lib.) de waarde van  $\partial(dy_i/dx)/\partial y_i$  geeft (de Jacobiaan van het stelsel);

available: <Boolean expression>;

een uitdrukking welke aangeeft of door jacij de Jacobiaan ter beschikking gesteld wordt;

stiff : <Boolean expression>;

> als stiff: = true gebruikt de procedure direct methoden Welke geschikt zijn voor het oplossen van stijve differentiaalvergelijkingen, zonder eerst de Adams-Moultonmethoden te proberen;

n

<expression>; het aantal vergelijkingen waaruit het stelsel bestaat.

### 1.8. Voorbeeld van een aanroep

Als voorbeeld van het gebruik van de procedure MULTISTEP geven we een gedeelte uit een programma waarin met verschillende waarden van de parameters eps en hmin de oplossing wordt berekend van het beginwaardeprobleem

> dy/dx (-1000 x (y+z-2) - 0.013) x y  $dz/dx = -2500 \times (y+z-2) \times z$

met de beginwaarden

$$
y(0) = 1;
$$
  $z(0) = 1.$ 

De resultaten worden telkens afgedrukt voor  $x = 0.005$  en  $x = 50$ 

```
16
```
 $\mathbf{1}$ 

 $\overline{2}$ -3

4

 $\overline{\phantom{a}}$ ō ž ò

¢ 10 11  $\overline{12}$ 

 $13$  $14$  $15$ 

 $\frac{16}{17}$ 

 $\overline{18}$  $\overline{10}$ 

20

 $\begin{array}{c} 21 \\ 22 \end{array}$ 

30<br>28<br>28<br>28 31

323345567

 $\overline{\mathbf{3}}$ 

 $39$ 

40

 $41$ 42

 $\frac{43}{44}$ 

 $\ddot{ }$ 

 $46$ 

47

48 49

50

51

 $T^{\pi}$  and

```
BEGIN COMMENT VOORLOOPBAND MULS+8VEP (MR 128/72) (MR 3.3.8, MEI 1972):
               EBOCEDUBE MULT+FTEP(X,XEND,Y,HMIN,HMAX,YMAX,EPS, FIRST,DD,
                                             FXYI, II, JACIJ, JJ, N, AVAILABLE, STIFFS;
               VALUE HMIN, HMAX, EPS, XEND, AVAILABLE, N;<br>BOQLEAN AVAILABLE, STIFF, FIRST; LNIEGER 11, JJ, N;<br>BEAL X, XEND, HMIN, HMAX, EPS, FXYI, JACIJ; ARRAY Y, YMAX, OD;
                SEGIN OWN BOOLEAN WITH JACOBIAN,ADAMS!<br>OWN INTEGER KOLD; OWN BEAL XOLD,HOLD;<br>BOOLEAN EVALUATE,EVALUATED,CONV;
                            INTEGER I.J.L.K.KNEW.MAXORDER, FAILS, SAME;
                            ININGS PROGRAMMENT AND CONVICTIONS AND LOWN, ERROR, DFI;<br>BEAL M.CH. (MICHAE), C. TOLCONV, TOLUP, TOL, TOLOWN, ERROR, DFI;<br>ABBAY CONST(1156), A(017), DELTA, LAST DELTA, DF!1;N), JAC[11N,11N];
                            INIEGER ARRAY PELINIE
                           EBOSEQUEE METHOD;<br>BESIN WITH JACOBIANIE -ADAMS;
                                       MAXORDER: IE ADAMS THEN 7 ELSE 6:
                                        11m Ktm 11
                                        IE ADAMS IHEN
                                       If ADAMS THEN<br>
SEGIN CONST(1):= 1,1,17,2,1,5,1,5,24,12,1,5/12,1,5/12,1,75,<br>
1/6,37,89,24,2,,375,1,11/12,1/3,1/24,53,33,37,89,1,<br>
251/720,1,25/24,35,722,5/48,1/120,08,53,33,37,89,1,<br>
95/288,1,137/120,.625,17/96,.025,1/720,0
                                       Fig. 12.1490117.000111.1.3.2.1.2.73.1.1.73.6.4.5.1.6.711.1.<br>
BEGIN EOR CONST[1]:= 1.1.3.2.1.2.73.1.1.73.6.4.5.1.6.711.1.<br>
6/11.1.711.9.167.7.333.0.5.48.1.7.2.02.12.5.<br>
10.42.1667.120/274.1.2257274.85/274.157274.1/274.<br>
15.
                            END METHOD:
                            EBOSEQUBE ORDERS
                            BESIN IE KAMAX ORDER IMEN BEŠIN DOI1.01:4 2: SOIO RETURN END:
                                       THE (K-1) * (K+8) / 2 * 1;<br>
EQR i:= 0 SIEP 1 UNTIL K QO A(I):= CONST(I+J);
                                        TOLUP := (EPS#CONST[J+K*1])+2;<br>TOL := (EPS#CONST[J+K*2])+2;
                                       TOLDWN:= {EPS4CONST[J+K+3])}2}
                                        TOLCONVI= EPS/(2=N=(K+2));
                                       EVALUATEIR WITH JACOBIANI
                                       SAMEIN K+1
                            END ORDER!
                            EBOSCOURE EVALUATE JACOBIANS
                            BESIN BEAL RI
                                       EVALUATEI# EALSEJ
                                       LOU VINT I SIES I NAITE M DO VVC(II'YA)I= VVCIA e B<br>Edu Bis -4(0) = Hi<br>Edu Bis -4(0) = Hi<br>Transference IRES I Naite M Do Vvc(ii'ya)i= VVCIA e Bi<br>"Couline I Sies I Naite M Do Vvc(ii'ya)i= VVCIA e Bi
                                       END ELSE
```
BEGIN FIX YELLIF YELLIF YELLIF YELLIF YELLIF YELLIF YELLIF YELLIF YELLIF YELLIF YELLIF YELLIF YELLIF YELLIF YELLIF YELLIF YELLIF YELLIF YELLIF YELLIF YELLIF YELLIF YELLIF YELLIF YELLIF YELLIF YELLIF YELLIF YELLIF YELLIF YE  $Y[0,1]$  is  $Y[0,1] \neq 0$ RI= - A[0] = H/D; VID. ISE PIX VILS END **ENDI** EOR IT= 1 STÉE 1 UNIIL N QO JACII, IJI= JACII, IJ + 11 DET(JAC, N, P) | EVALUATEDI= IBUE END EVALUATE JACOBIANI REGIQUES CALCULATE STER AND WHEN:<br>
SAME:= 10;<br>
A1:= IE K2SI THEN 0 ELSE<br>
0.75={TOLOWN/SUM(1,1,N,(Y(K,1)/?MAX(1))+2))+(0.5/K);<br>
A2:= 0.80=(TOL /ERROR ) + (0.5/(K+1));<br>
A3:= IE K2MAX ORDER ~ FAILS+0 THEN 0 ELSE<br>
0.70=(TOLUP **EBOSCOUSE CALCULATE STEP AND GROERS** TE AIPAZ - AIPAZ TEEN DEGLU KNEWIEK-ÎJ CHNEWIEAJ END ELSE<br>IE AZPAJ – TEEN DEGLU KNEWIEK – J CHNEWIEAZ END ELSE<br>IE AZPAJ – TEEN DEGLU KNEWIEK-ÎJ CHNEWIEAJ END ELSE<br>IE AIPAZ - AIPAZ TEEN DEGLU KNEWIEK-ÎJ CHNEWIEAJ END ELSE ENG CALCULATE STEP AND ORDER! EBOSEQUBE BETI **BEGIN XOLDIE X; HOLDIE H; KOLDIE K; CHIE 1;<br>
COB | I= 1 SIEE 1 UMIIL N DÓ<br>
COB JI= 0 SIEE 1 UMIIL K DÓ DO[J,||):a Y[J,|]** END SETT *EBOSEQUBE RESET STEPS* SAME<sub>i</sub>=  $K + 1$ ENQ RESET STEP: **EBOSEQUBE BEGINI** BEGIN FAILS:= 01 H:= HMIN) EOR INTE 1 STEP 1 UNTIL N 00 VIL.INITE FXV1 + HE<br>KIE 11 ORDER: SET END BEGINI IE FIRST IMEN<br>Bēģin firsti= ēģiēe) adamsim metiffi methodi

57  $58$ 

64

65

 $\begin{array}{c} 66 \\ 67 \end{array}$ 

|66アファアファアファファ

 $\frac{80}{81}$  $\overline{8}$  $rac{64}{65}$ 

86 87

88

890123456

106

107 108

109

110 111 112

113  $\frac{114}{115}$ 

116

BEGIN; EQB 11= 1.2.3 QQ DDI1,0) 1= 0 END ELSE BEGIN METHOD; KIR KOLD; ORDER; CHIR 1; RESET STEP END; ARA TIE O ARTEE X4XEND DO<br>Dešta te x+h4xend iren x:= x+h Erse<br>Esta te o Artee (xend-x)\h! Besel 21eb! x!= xend Erd! COMMENT PREDICTIONS EQR (100 STEP 1 UNTIL K-1 00 ELMROW(1,N, J, J+1, Y, Y, 1))<br>FOR II= 1 SIEP 1 UNIIL N QO OELTA(I) i= 0) SOMMENT CORRECTION AND ESTIMATION LOCAL ERRORS FOR LIES, 3 DO<br>
SESIN COR III=1 STEP 1 NHIL N DO DILIJI= FXYIOM - Y(1,11))<br>
IE UVALUATE THEN EVALUATE JACOBIANI<br>
IE WITH JACOBIAN IMEN SOL(JAC,N,P,DF);<br>
IE WITH JACOBIAN IMEN SOL(JAC,N,P,DF); CONVI= IBUE: EOR (1= 1 STEP 1 UNTIL N DO END) IE CONV INEN BEGIN ERRORI= SUM(1,1,N,(DELTA[1]/YMAX[1])42); EVALUATED := EALSE; GOIO CONVERGENCE END **ENDI SECTIA ACCENTRICE ON BETECATION:<br>BECTR ALLE AND ACCORDINA - SATTRICE INER ETRE<br>SECTR ALLE AND ACCENTRICE:<br>RECTR ALLE AND ACCENTRICE INTERNATION:**<br>RECTR ALLE ACCENTRICE ALLEY<br>RECTRICE ON BETECATION:<br>TRICE AND COMMENTRICE O CHIE CH/4 END ÉLSE<br>IE ADAMS IMEN GOTO TRY CURTISS ELSE<br>BEGIN OD(1,0):= 1) GOTO RETURN END) EVALUATEI= WITH JACOBIANI RESET STEP END ELSE CONVERGENCE: IE ERROR>TOL IMEN ERROR TEST NOT OKI<br>BEGIN FAILSI= FAILS + 1: IE HOMHNA1.0001 THEN BEGIN KIN OF RESET STEPS BEGIN END ELSE DESLIN CALCULATE STEP AND ORDER:<br>DESLIN CALCULATE STEP AND ORDER:<br>IE KNEW&K THEN DESLIN KIN KNEW: ORDER END:<br>CHIN CHACHNEW/FAILS; RESET STEP END END ELSE<br>IE ADAMS INEN TRY CURTISSE

18

 $117$ <br> $118$ <br> $119$ <br> $120$ 

125

 $\frac{126}{127}$ <br> $\frac{128}{128}$ 

 $129$ 130  $131$ 

132

139 140

 $146$ 

147

148

149

150 151

162

163 164

165 166

167 168

169 170

171  $172$ 173

 $\frac{174}{175}$ 

BEGIN ADAMS:= EALSE; METHOD; ORDER; RESET STEP END ELSE BEGIN KISIN ORDERS RESET STEP END ELSE BEGIN COMMENT VIOLATE EPS CRITERION;<br>C:= EPS = SORT( ERROR/TOL );<br>IE <>DOI3.01 IMEN OOI3.01:= C;<br>DOI2.01:= DOI2.01 > 1;<br>SOID ERROR TEST OK END END ELSE RROR TEST OK:<br>
IE X>2 IMEN BEGIN FON 1:=1 SIEE 1 WIIL N DO<br>
ELMCOLUECC2, K, I, V, A, DELTA! 1) END<br>
ELMCOLUECC2, K, I, V, A, DELTA! SIEE 1 WIIL N DO<br>
TOR 1:=1 SIEE 1 WIIL N DO IT ASS(Y(O, I))>YMAX(I)<br>
IME:= SAME - 1;<br>
IE S ERROR TEST OKI KIR KNEWS ORDER END: END END END I SET END END STEPT RETURN: DDIO,01:= IE ADAMS IUEN 0 ÊLSE 1; DDI4,01:= K<br>END HULF+978P:<br>END HULF+978P:

20 MAX, LOC, ERRORY) TIME rlor(1,1,x)) [CB Ri= Y(0,1),Y(0,2) QQ BEG1N SPACE(3); r:XT(1,12,R) ENQ; sPACE(3);<br>ECB Ri= CF/2,CJ/4,D(1,0),D(2,0),D(4,0) QQ ABSF!XT(5,0,R)! ABSF!XT(5,2,T!ME=T!M))SPACE(3);<br>1E D(1,0) + 0 IEEN GOID AA? ORDER JAC8 DIO.11 DIO.21 ៖ å SQUUESI HIERVOOR STAAT DE DECLARATIE VAN PROCEDURE NUWVOUSPI EOR MNININ A-4, A-5, A-6, A-7 DO<br>EOR EPS IR E-4, A-6, A-6, A-10 DO<br>BESLN FIRST: A IRLE EUILE CIRCITE TIME TIME!<br>ESLN FIRST: A IRLE EUILE CIRCE OI<br>XIA OI YIO, 11 A VIO, 21 A 1 A VANXIII XXIII 21<br>ESLN FICR FIRST: 0.005,500 D crie cr + 1; Fxvim 1E im 1<br>IMEN = Y(0,11 +(0,013 + 1000 +(Y(0,11 + Y(0,2)-2))<br>ELEE = 2500 + Y(0,2) + (Y(0,1) + Y(0,2)+2); (MAFA+BAPe (x 'XLV) ' / 'HM | W ' ( XEMD-X ) / SO ' LWVX'<br>Ebs ' L | Bal' D' L XX ' I ' JVC ' ") ' S ' I BRE ' I BRE ) I 훳 BOOLEAN FIRSTI INIESER I,J,CF,CJI<br>BEAL X,XEND,HMIN,EPS,R,TINI<br>ABBAY Y[017,112],YMAX[112],D[017,012]| ż, l, NLCR; PRINTTEXT(<br>EPS BEAL BBOC FXVI<br>BEGIN CFIR CI BEAL BBOC JACI<br>BEGIN CJIR C. AAI NLCR END 1 ENQ1 EMD) ã HINI  $\frac{9}{2}$ ن. 

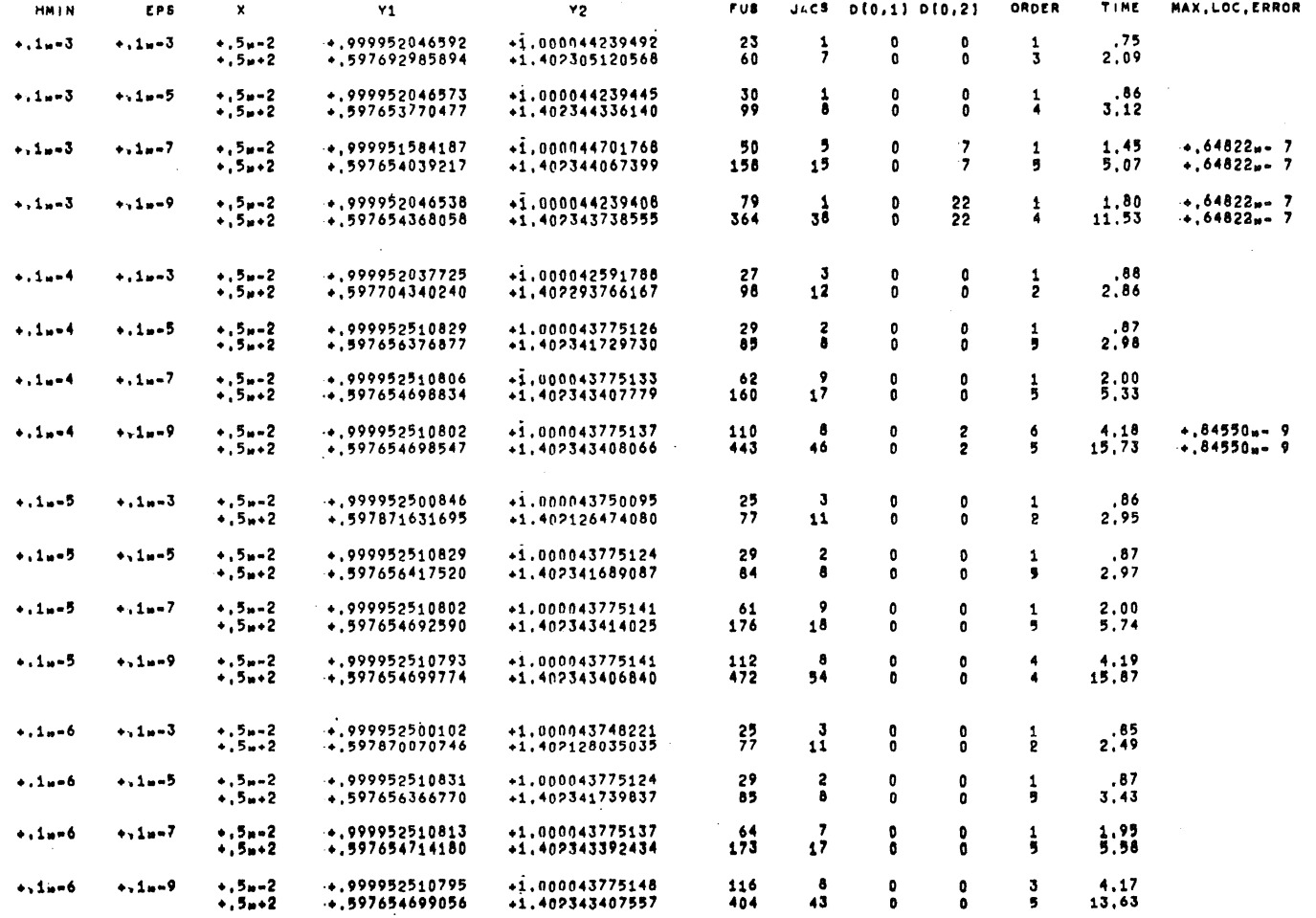

 $\overline{\omega}$ 

1.9. Opgaven

1. Zij gegeven het beginwaardeprobleem

 $\dot{s} = -(1-c)s + qc,$  $c = M((1-c)s - pc)$  $s(0) = 1$ ,  $c(0) = 0$ ,  $M = 1000$ ;  $q = 0.99$ ;  $p = 1.00$ .

Bereken met een standaard Runge-Kutta procedure s(t) en c(t) voor  $t=1,2,3,4,5.$ Bereken met behulp van de procedure MULTISTEP s(t) en c(t) voor  $t=1,2,3,4,5,10,15,20,25,50$ .

Voer de berekening een aantal malen uit met verschillende nauwkeurigheid.

Hoe nauwkeurig is het verkregen resultaat?

Ga telkens na hoeveel functie-evaluaties en hoeveel evaluatie van de Jacobiaan nodig zijn.

Is hier sprake van een stijve differentiaalvergelijking?

2· Twee gekoppelde chemische reacties worden beschreven door de chemische vergelijkingen

$$
ABB \xrightarrow{k_1} AB + B,
$$
  

$$
AB \xrightarrow{k_3} A + B,
$$

met  $k_1 = 0.795$ ,  $k_2 = 0.845$ ,  $k_3 = 0.893$ ,  $k_h = 0.940$ .

Het verloop van de concentraties [ABB] = y en [AB] z wordt beschreven door het stelsel differentiaalvergelijkingen

$$
dy/dt = -k_1y + k_2z(b-z-2y),
$$
  
\n $dz/dt = -k_3z + k_1(b-z-2y)(a-z-y) - dy/dt$ 

Gegeven is:

 $a = 1$ ;  $b = 2$ ;  $y(0) = 0.25$ ;  $z(0) = 0.5$ .

Bereken  $y(t)$  en  $z(t)$  voor  $t = 0.333$ , 0.672, 1.012, 100 Gebruik de procedure MULTISTEP met

> hmin = 0.002, 0.005, 0.01, 0.02 eps =  $10^{-3}$ ,  $10^{-4}$ ,  $10^{-5}$ ,  $10^{-6}$ stiff:= false.

Wordt bij de integratie een Adams-Moulton of een Curtiss-Hirschfelder gebruikt?

Welke uitspraak kan men doen omtrent de nauwkeurigheid van de resultaten?

3. Zij gegeven het beginwaardeprobleem

 $\dot{x} = -0.04x + \frac{1}{10}4yz,$  $\dot{y} = 0.04x + 10^{4}yz - 310^{7}y^{2}$  $3^{10}7y^2$  $\dot{z}$  =  $x(0) = z(0) = 0; y(0) = 1.$ 

Laat zien dat dit probleem equivalent is met

$$
\dot{u} = 0.3v^{2},
$$
\n
$$
\dot{v} = 400(1-u-0.0001v) - 10000v(u+0.3v),
$$
\n
$$
u(0) = v(0) = 0.
$$

Is hier sprake van een stijve differentiaalvergelijking? Bereken  $u(0.4)$ ,  $v(0.4)$ ,  $u(10)$ ,  $v(10)$  en ga na hoeveel functie-evaluaties en hoeveel evaluaties van de Jacobiaan nodig zijn.

1.10. Literatuur

- BASHFORTH, F. & ADAMS, J.C. Theories of capillary action, Cambridge Univ. Press. 1883
- CURTISS, C.F. & HIRSCHFELDER J.O., Integration of stiff equations, Proc. Nat. Acad. Sci. U.S., 38 235. -1952
- DEKKER, T.J., HEMKER, P.W. & HOUWEN, P.J. VAN DER, Colloquium Stijve Differentiaalvergelijkingen, MC Syllabus 15.1, Mathematisch Centrum, Amsterdam. 1972
- GEAR, C.W., The automatic integration of stiff ordinary differential equations, Proc. IFIP Congr. 1968, pp. 187
- GEAR, C.W., Numerical initial value problems in ordinary differential equations, Prentice-Hall Inc., Englewood Cliffs, N.J. 1971
- HEMKER, P.W., An ALGOL 60 procedure for the solution of stiff differential equations, Report MR 128/71, Mathematisch Centrum, Amsterdam, 1971
- HENRICI, P., Discrete variable methods in ordinary differential equations, John Wiley and Sons, New York. 1962
- MOULTON, F.R., New methods in exterior ballistics, Univ. Chicago Press 1926
- NORDSIECK, A., On numerical integration of ordinary differential equations, Math. Comp., 16 22-1962
- ZONNEVELD, J.A., Automatic numerical integration, Math. Centre Tracts 8, Mathematisch Centrum, Amsterdam 1964

#### OPMERKING

Een onlangs (1973) verbeterde en gedocumenteerde versie van de procedure MULTISTEP is te vinden in: NUMAL, a library of numerical procedures in ALGOL 60 (C. den Heijer, P.W. Hemker, P.J. van der Houwen, N. Temme, D.T. Winter eds.) Mathematisch Centrum, Amsterdam.